$4$ 

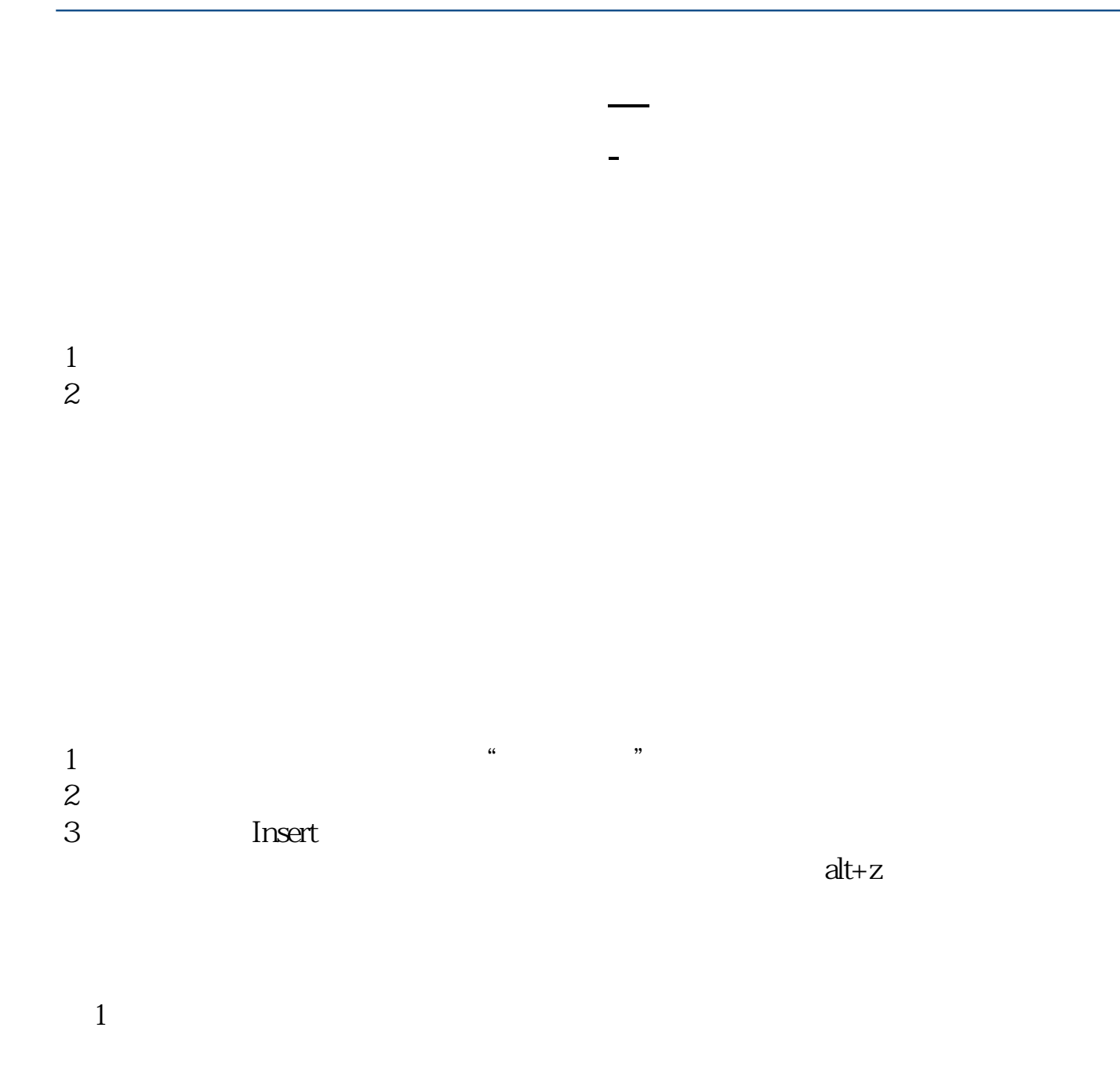

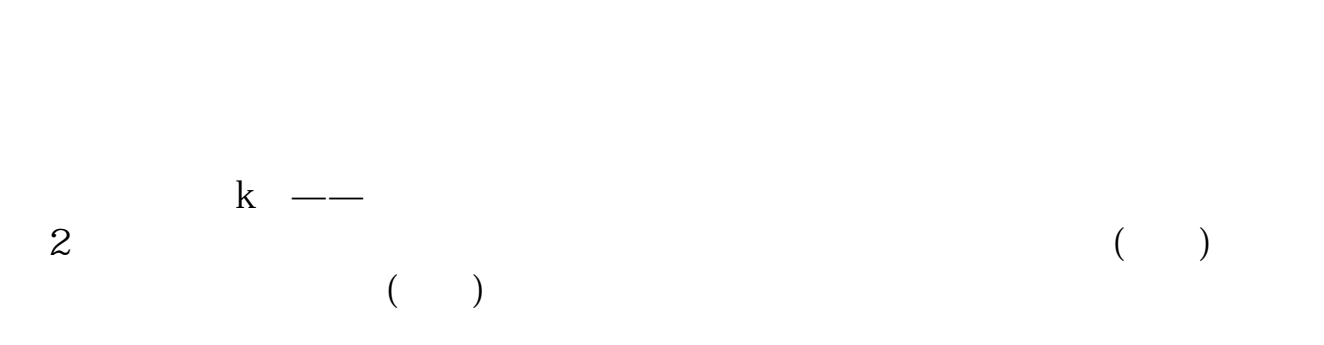

 $\overline{3}$ 

 $5$  $6$ 

**选股里股票代码和名称字体的颜色?**

 $\mathop{\rm app}\nolimits$ 

app

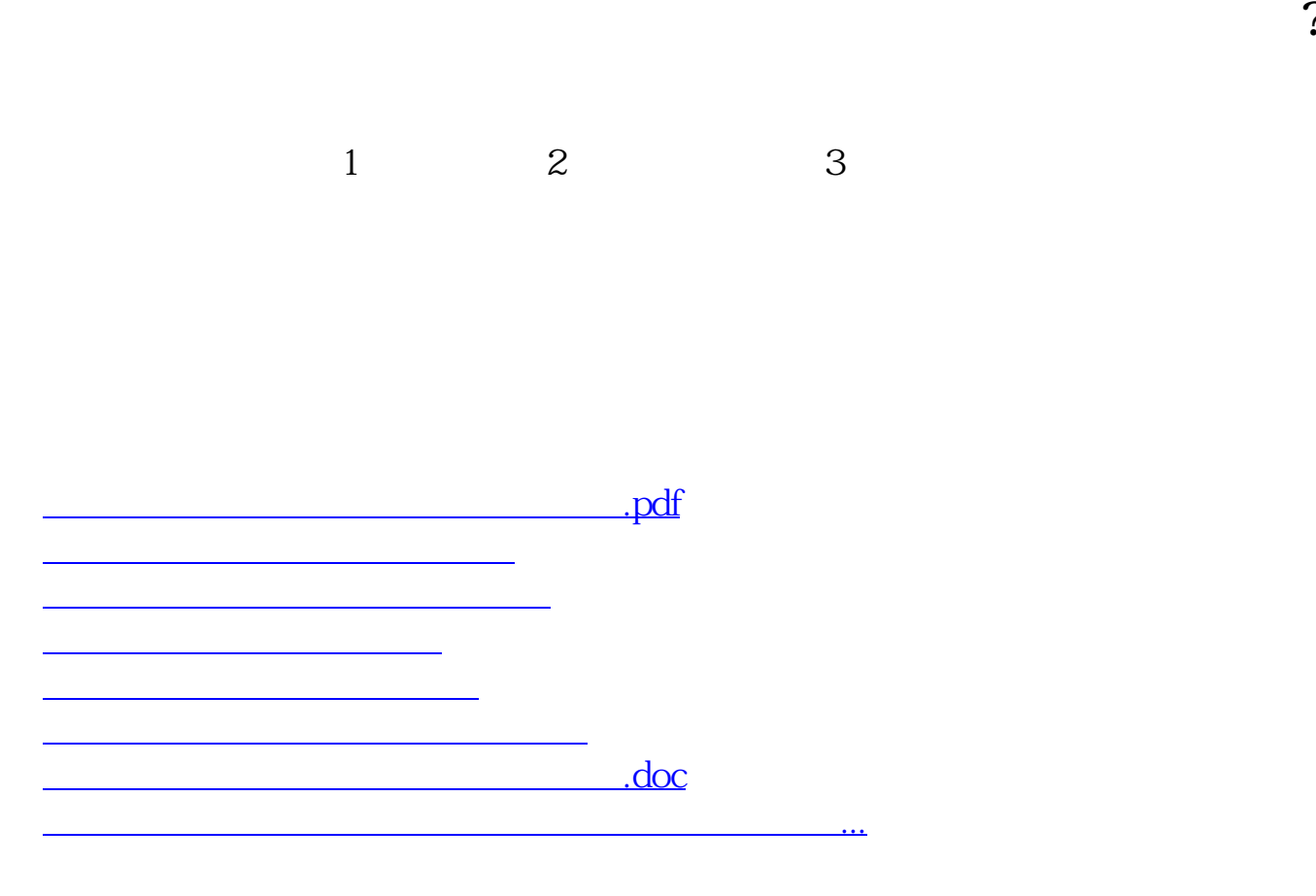

<https://www.gupiaozhishiba.com/chapter/64610591.html>